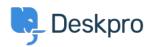

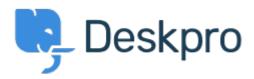

## <u>Centro Assistenza</u> > <u>Comunità</u> > <u>Feature Request</u> > <u>Article Permissions</u>

Article Permissions Collecting Feedback

- Malou Axelstén
- Nome del forum: #Feature Request

Is it possible to set the permission "reseller" directly on the article instead of the category?